It is very important to get the best-looking web pictures with:

Max size (pixel) of 640 x 480 (plus or minus and different for Vertical frames? 500 x 600)

Jpg compression to 20-30K with a maximum of 73K file size (a 52K file takes 14 SECONDS to load on a 28.8 Kbps dial up modem connection) (25K takes 7 seconds, 75 K takes 21 seconds)

## Only three (3) seconds and most folks wont wait!

Use xat.com Image Optimizer, Photoshop, or CompuPic or **PhotoScape** to transform the scans to pixel size FIRST Use xat.com Image Optimizer to get the file size / quality Jpeg optimizer is all you really need

<use the "hand" Quality and MagiCompression > < try adding Progressive, or removing Extra Color > < try toggling between Extra Compression and MagiCompression (under the hammer)>

HNM Web Gallery Creator will create the thumbnails sizes and further compression automatically

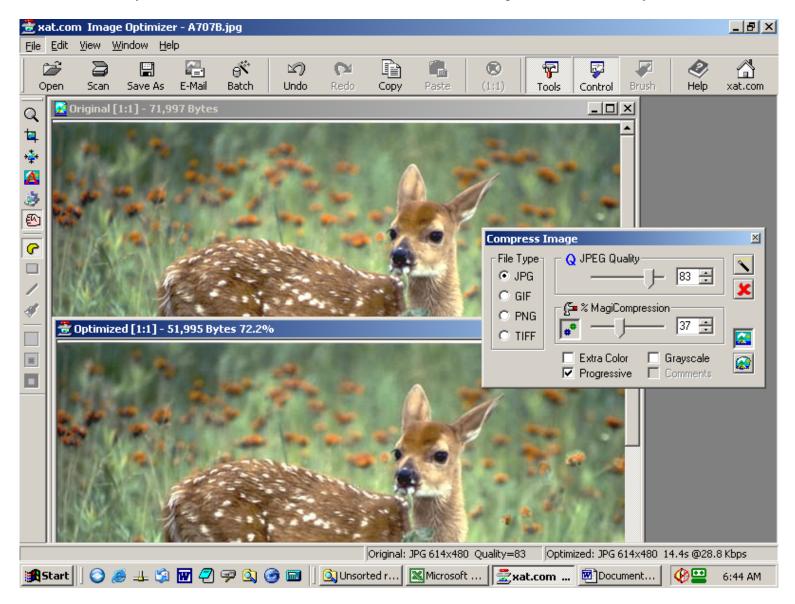